# **Appendix B The Standard Library**

### **B.1 Introduction**

C is supported by a collection of constants and functions to manage, for example, memory, strings and files. The constants and functions are grouped in library files. Commonly used constants and functions are described in this appendix.

### **B.2 The Standard Libraries**

The standard libraries are listed below..

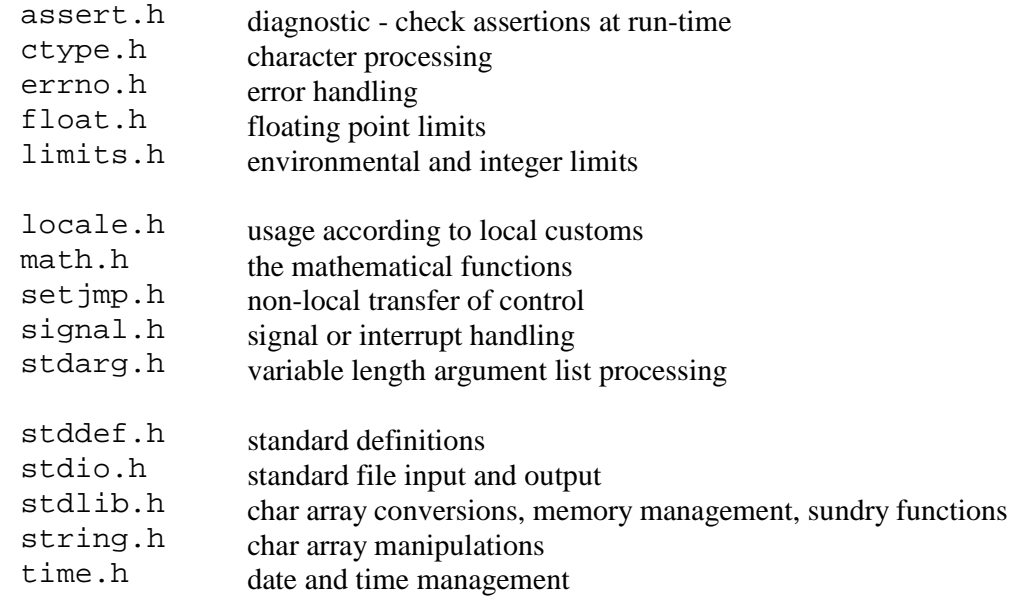

#### **]B.3 assert.h**

There is only one function in this library.

```
void assert(int expression);
```
If *expression* is false (0), *assert* prints an error message and then calls *abort*. For example

```
/* program b1 - assert */#include <stdio.h> 
#include <assert.h> 
#include <stdlib.h> /* for abort */
```

```
int main() 
\{ int filesOpen = 11; 
   assert(filesOpen <= 10); 
}
```
results in

```
Assertion failed: filesOpen <= 10 file program.c 
Abnormal program termination.
```
being displayed on the screen.

#### **B.4 ctype.h**

*ctype.h* contains the character-processing functions. The argument for each function is an *int* because the storage type must be capable of containing the end-of-file character, *EOF*. The following functions return true (none zero) if their argument meets the stated condition; otherwise, they return false.

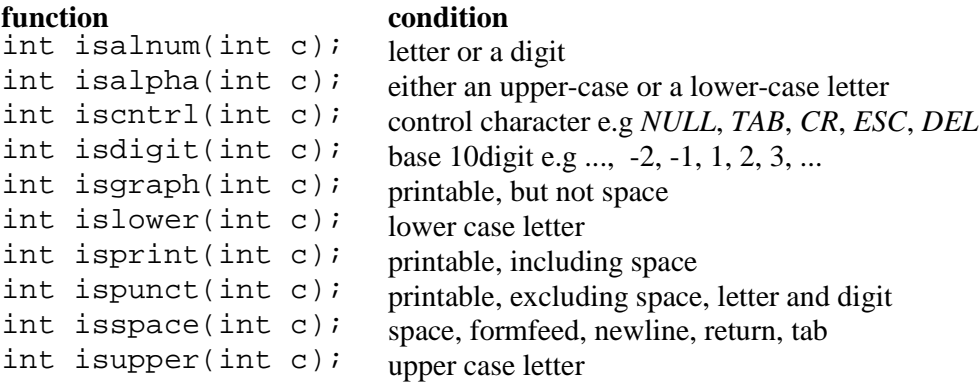

The next two functions convert a character from one case to the other.

```
int tolower(int c); returns the lower case version of c if isupper(c), else returns c int toupper(int c); returns upper case version of c if islower(c) else returns c
                                               returns upper case version of c if islower(c), else returns c
```
#### **B.5 errno.h**

*errno.h* defines *errno* into which values are placed when a run-time error occurs. Functions such as *perror* and *strerror* can be used to translate these values into descriptive error messages - see program b3 in section B.10.1 for example.

### **B.6 float.h**

Memory imposes limits on values of type *float*. The prefixes *DBL*, *FLT* and *LDBL* refer to *double*, *float* and *long double* respectively.

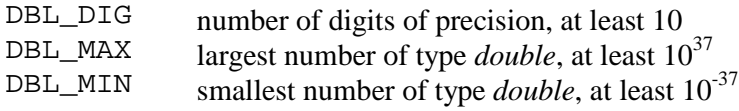

*FLT* or *LDBL* can be used in place of *DBL*, with a corresponding change in the description.

#### **B.7 limits.h**

*limits.h* defines the limits for integer values (although they can vary from implementation to implemnetation).

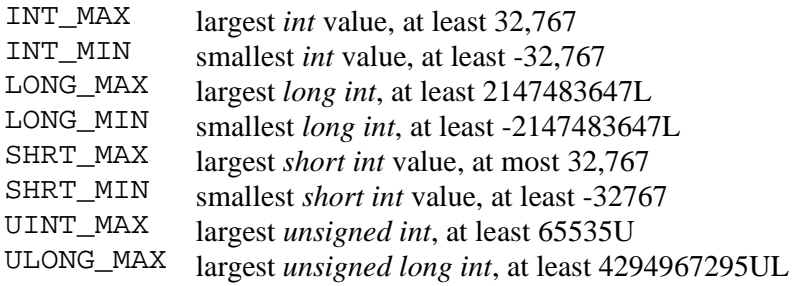

## **B.8 math.h**

*math.h* contains the various maths functions.

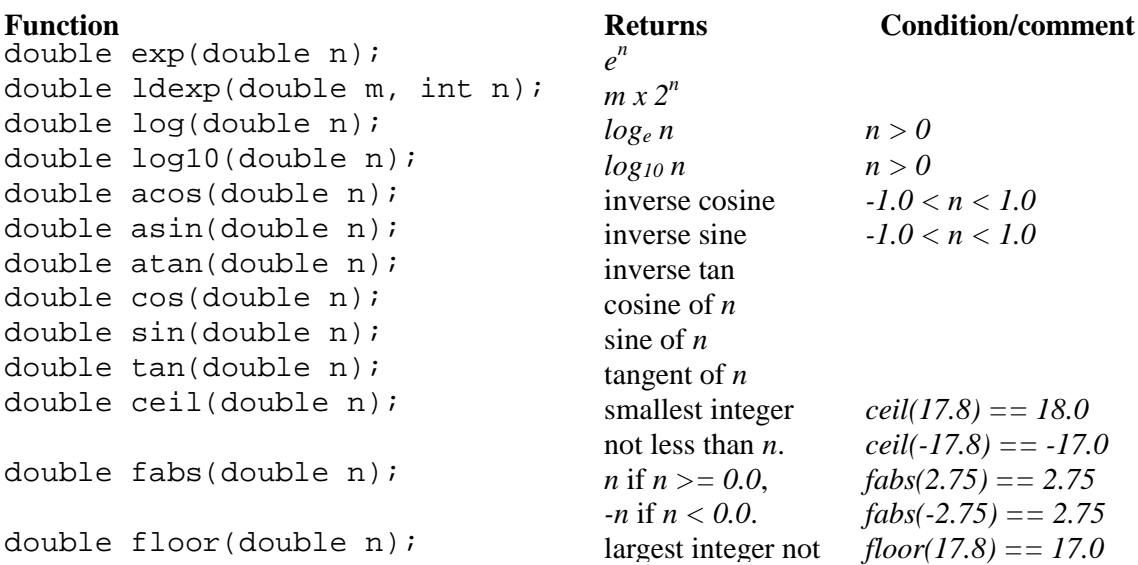

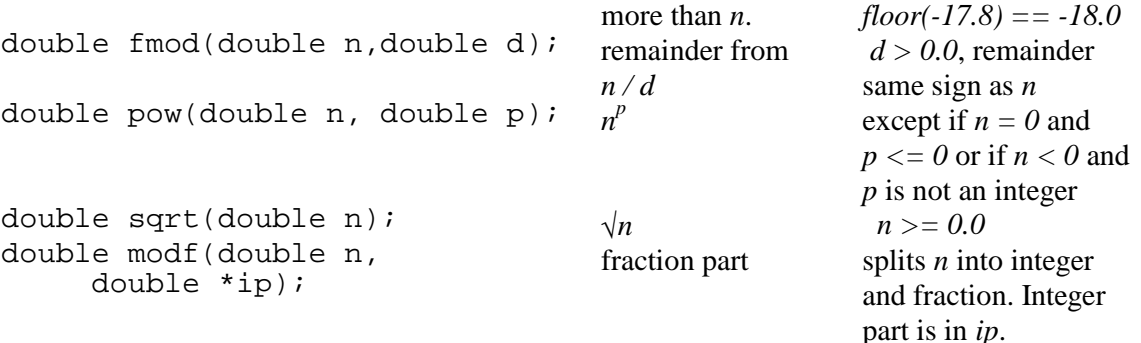

The use of *modf* is shown below in program b2.

```
/* program b2 - modf */#include <stdio.h> 
#include <math.h> 
int main() 
{ 
   double fraction, integer; 
  double n = 3.1416;
  fraction = modf(n, \text{~since});
   printf("Integer part = %f, fraction part = %f", 
                integer, fraction); 
}
```
displays Integer part =  $3.000000$ , fraction part =  $0.141600$ 

#### **B.9 stddef.h**

*stddef* contains the following definitions

NULL null pointer<br>size\_t type returned type returned by *sizeof* operator

#### **B.10 stdio.h**

A stream represents a file on disk or a device (e.g. printer, keyboard) from which data may be read or to which data may be written. *position* is the point in the stream where the next read or write operation is to take place. *stdio.h* provides functions which manipulate streams, useful constant definitions known as macros, and some type definitions.

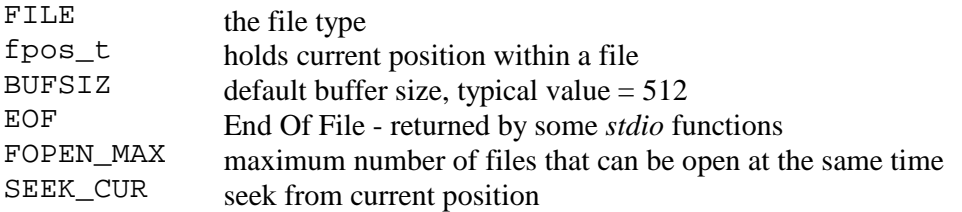

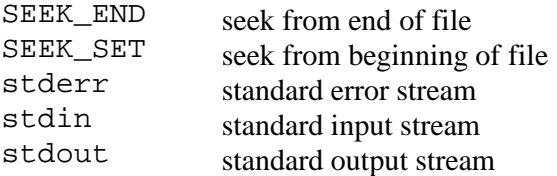

The three standard streams are automatically opened when a program runs.

#### **B.10.1 The Error Functions**

Some file processing functions set error and end-of-file indicators, and place a diagnostic integer value in *errno*.

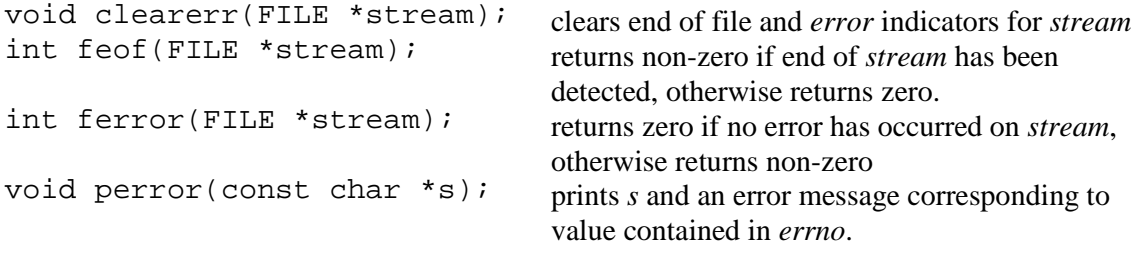

For example, program b3 shown below prints

```
junk: No such file or directory. 
/* program b3 - perror */ 
#include <stdio.h> 
int main() 
\{ char filename[] = "junk"; 
   FILE *file = fopen(filename, "r"); 
     /* junk does not exist */ 
   perror(filename); 
}
```
## **B.10.2 The File Operations**

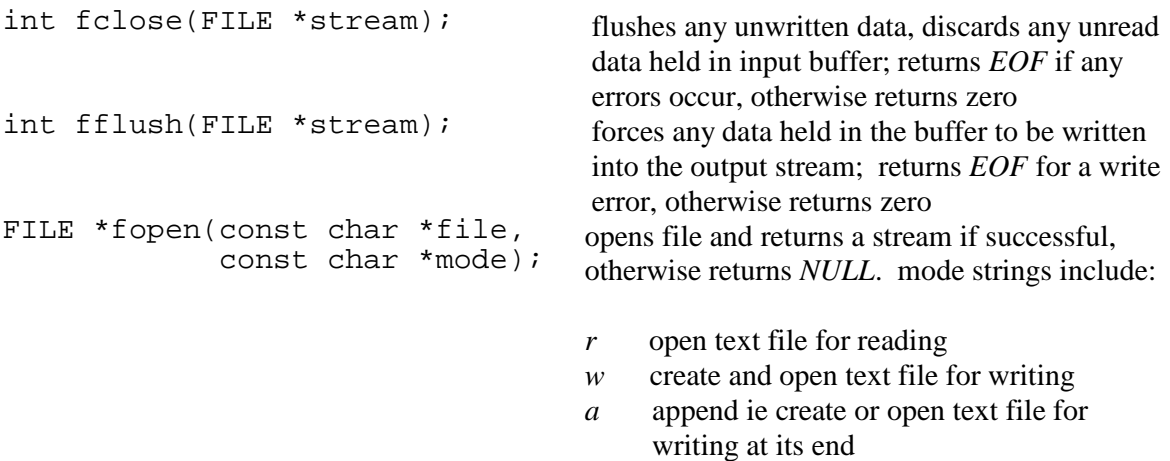

*r+* open text file for update ie reading and

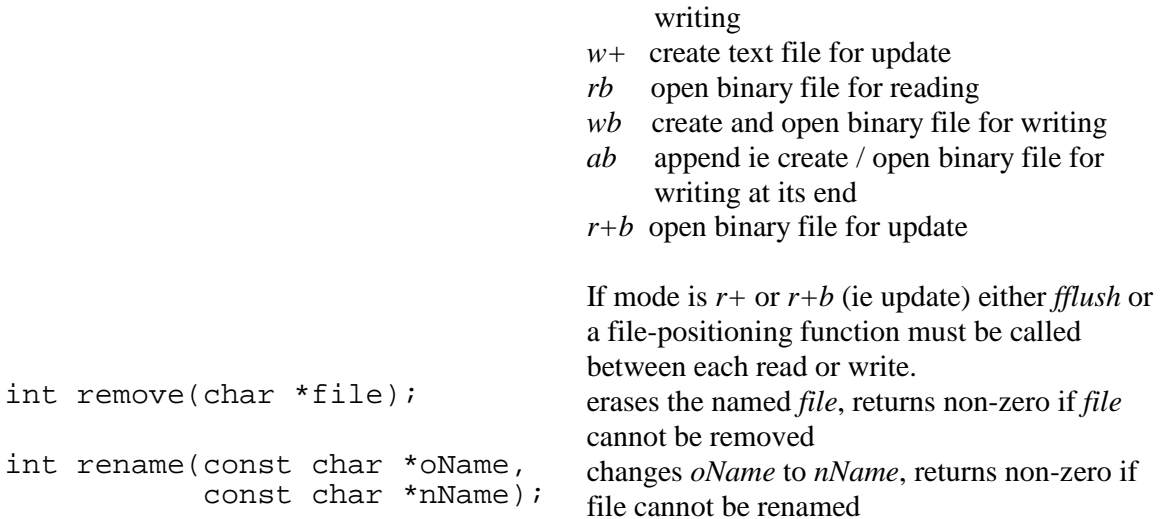

## **B.10.3 The Direct File Input-Output Functions**

```
size_t fread(void *buffer, size_t size, size_t nItems, 
               FILE *stream);
```
- reads up to *nItems* items each of *size* bytes from *stream* into *buffer*
- file position is advanced by the number of bytes read
- returns the number of items actually read
- if the number of items actually read is not the requested number of items, *nItems*, *ferror* and *feof* indicates why.

```
size_t fwrite(const void *buffer, size_t size, size_t nItems, 
                    FILE *stream);
```
- writes up to *nItems* each of *size* bytes from *buffer* into *stream*
- file position indicator is increased by amount appropriate to number of bytes written.
- returns number of items actually written
- if a write error occurs, items actually written will not be equal to *nItems*.

#### **B.10.4 The File Positioning Functions**

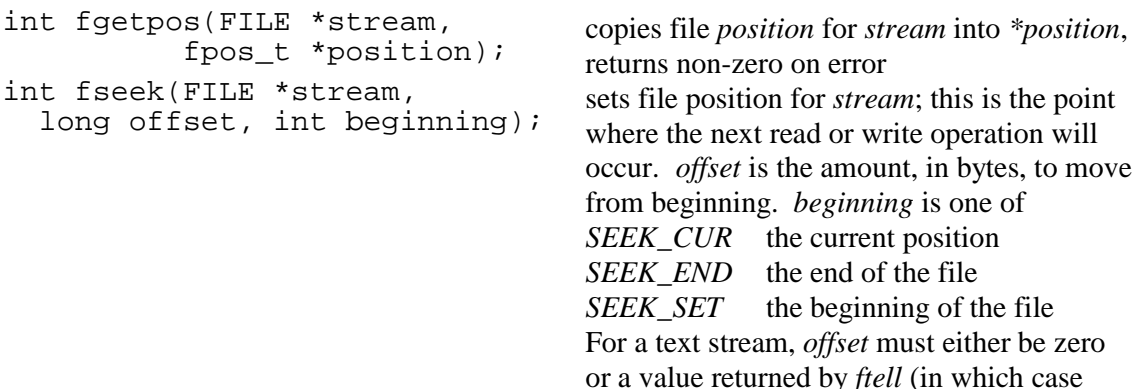

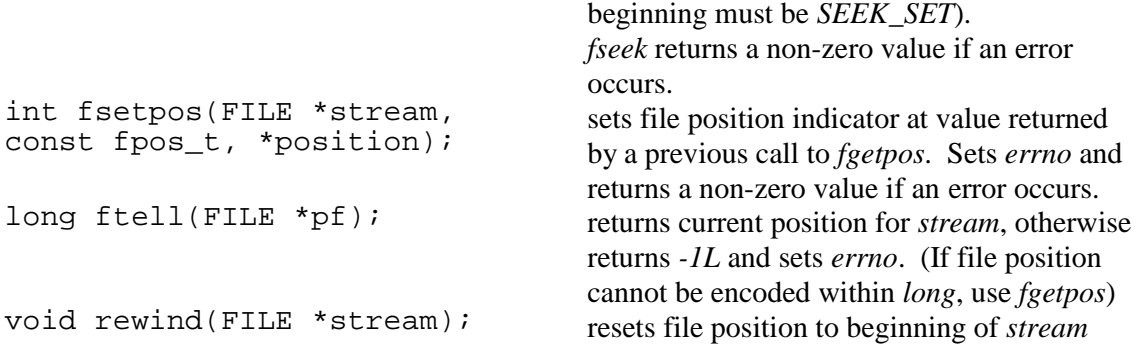

## **B.10.5 The formatted Output Functions**

int fprintf(FILE \*stream, const char \*format, ...);

constructs a formatted text and writes it to an output stream; returns the number of characters written, or a value less than zero if an error occurred.

*format* points to a string which contains text and conversion specifications. Each successive conversion specification applies to the next argument in the argument list following format.

A conversion specification has the format

*% flag minFieldWidth .precision modifier conversionCharacter* 

The *%* and *conversionCharacter* are compulsory; flag, *minFieldWidth*, *.precision* and *modifier* are optional.

Flags include

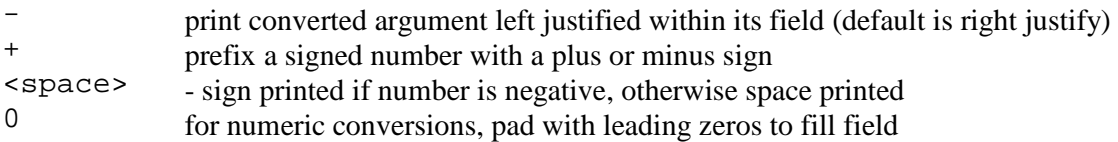

*minFieldWidth* - an integer which sets the minimum width of the field in which the converted argument value is to be printed. If the value is too large to fit in its specified field width, then it overflows the field to the right. If an asterisk is used (instead of an integer) then *printf* uses the following argument (which must be an *int*) as the field width.

*.precision* - an integer which sets

- the maximum number of characters to the printed from a string or
- the number of digits to be printed after a decimal point or
- the number of significant digits to be printed from an integer

If an asterisk is used, then *printf* uses the following argument (which must be an *int*) as the precision.

#### *modifier* specifies

- h *short int* or *unsigned short in*t when used before *d*, *i* or *u*
- $\frac{1}{\mu}$  *long int* or *unsigned long int* when used before *d*, *i* or *u*
- long *double* when used before *e* or *f*

The common *conversionCharacters* are shown below.

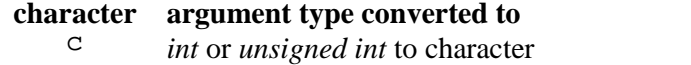

- $\frac{d}{dx}$  *int* to signed decimal notation
- $e$  *double* to exponential notation  $f$
- $f_{\text{1}}$  *double* to decimal notation
- same as *d*
- p *void* \* print as a pointer in implementation specific format<br>S char \* characters from string until either '0' reached or arc
- s *char \** characters from string until either *'\0'* reached or *precision* characters are printed
- $\frac{u}{\hat{z}}$  *int* to unsigned decimal notation
- % none print % literaly

int printf(const char \*format, argument list);

*printf(...)* is equivalent to *fprintf(stdout, ...);*

#### **B.10.6 The Formatted Input Functions**

```
int fscanf(FILE *stream, const char *format, ...);
```
reads characters from *stream* and uses *format* to assign values to successive arguments, each of which must be a pointer to an appropriate type; returns EOF if a read error has occurred or the end of file has been reached, otherwise returns the number of items converted.

*format* points to a string which contains conversion specifications for interpreting the input. Each successive conversion specification applies to the next input field and the result is (usually) placed in the next corresponding argument in the list following format. A format string may contain

- blanks or tabs these are ignored
- conversion specifications

A conversion specification has the format

*% suppressionCharacter maxFieldWidth modifier conversionCharacter* 

The *%* and *conversionCharacter* are compulsory; *suppressionCharacter*, *maxFieldWidth* and *modifier* are optional.

The suppression character is the asterisk, \*. It mean "skip the next input field". An input

field is a string of non-white space characters and ends either at the next white-space character or when *maxFieldWidth* characters have been read. A white-space character is either a blank, a tab, a newline or a carriage-return. *fscanf* may (or may not) read through the newline character. If it does not then the programmer must dispose of the newline character in the input buffer before any subsequent call to *fscanf*, as shown below in program b4.

The modifiers are

- h *short int* or *unsigned short int* when used before *d*, *i* or *u*
- long int or *unsigned long int* or *double* when used before *d*, *i*, *u* or *f*<br>Long *double* when used before *e* or *f*
- *long double* when used before *e* or *f*

The conversion characters include

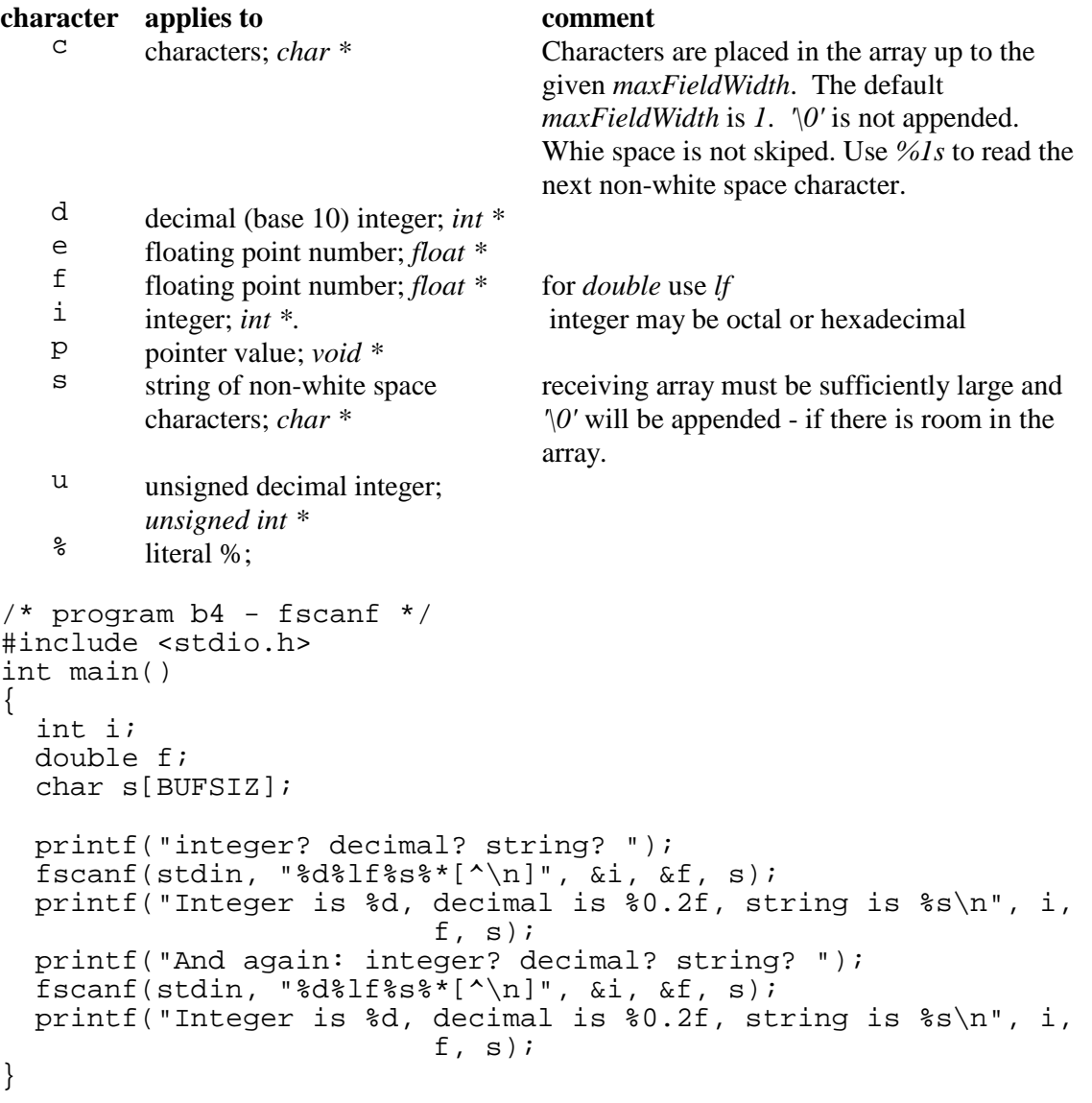

An example of a program run is

```
integer? decimal? string? 1 2.3 Catastrophe
1 2.3 Catastrophe 
And again: integer? decimal? string? 9 9.8 Catastrophic
9 9.8 Catastrophic 
int scanf(const char *format, ...); 
                                             scanf(...) is equivalent to 
                                             fscanf(stdin, ...); 
int sscanf(char *s, 
       const char *format, ...); 
                                             sscanf(s, ...) is equivalent to scanf(...); 
                                             except that the input is taken from the 
                                             string s.
```
#### **B.10.7 The Character Input-Output Functions**

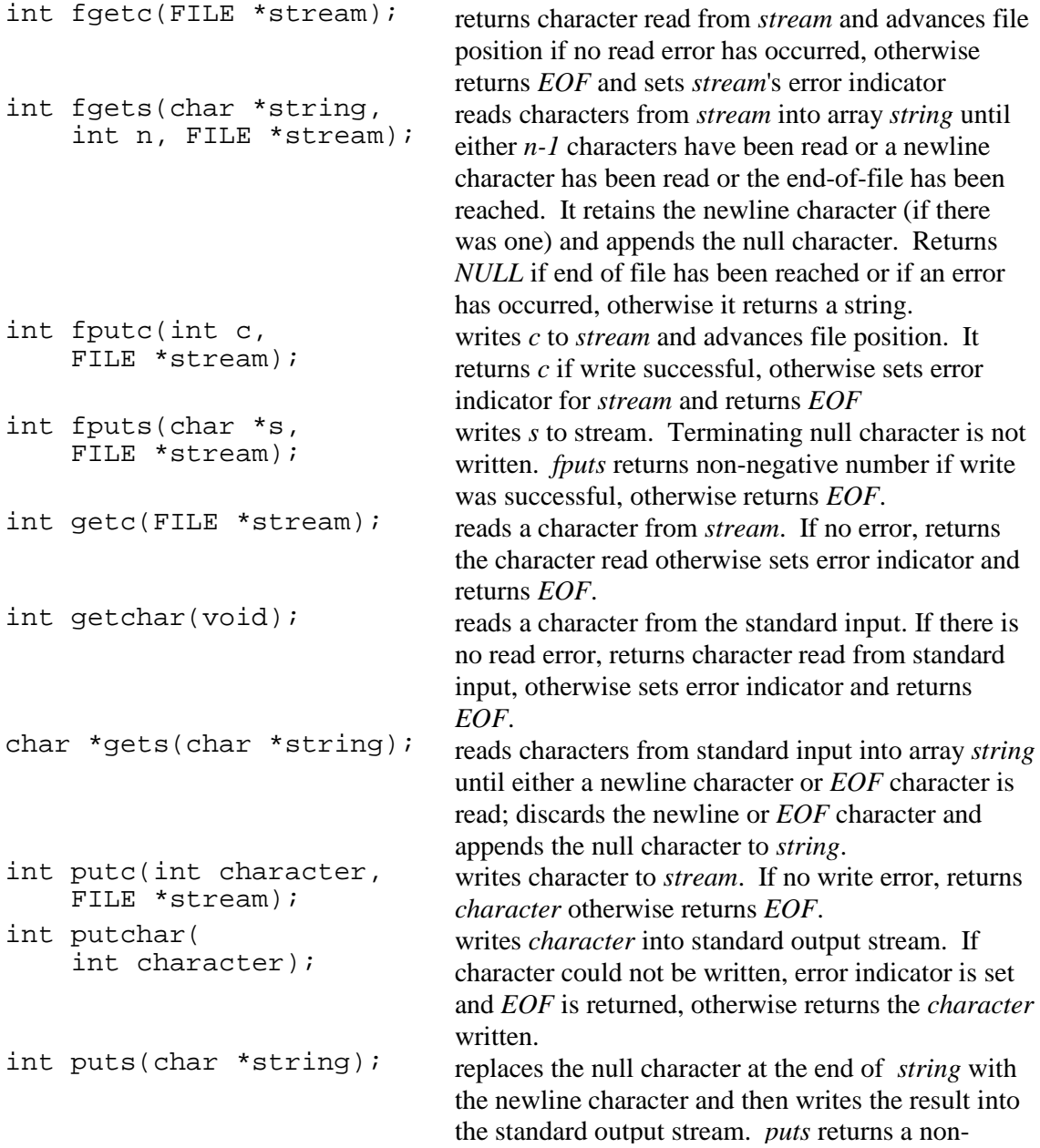

negative number if write was successful, otherwise it returns *EOF*.

# **B.11 stdlib.h**

The types defined in *stdlib* are

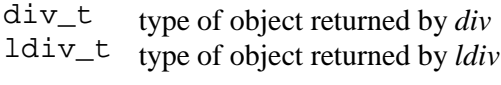

The macros or constants are

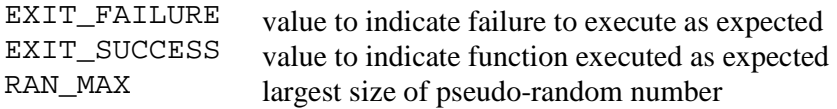

The functions include

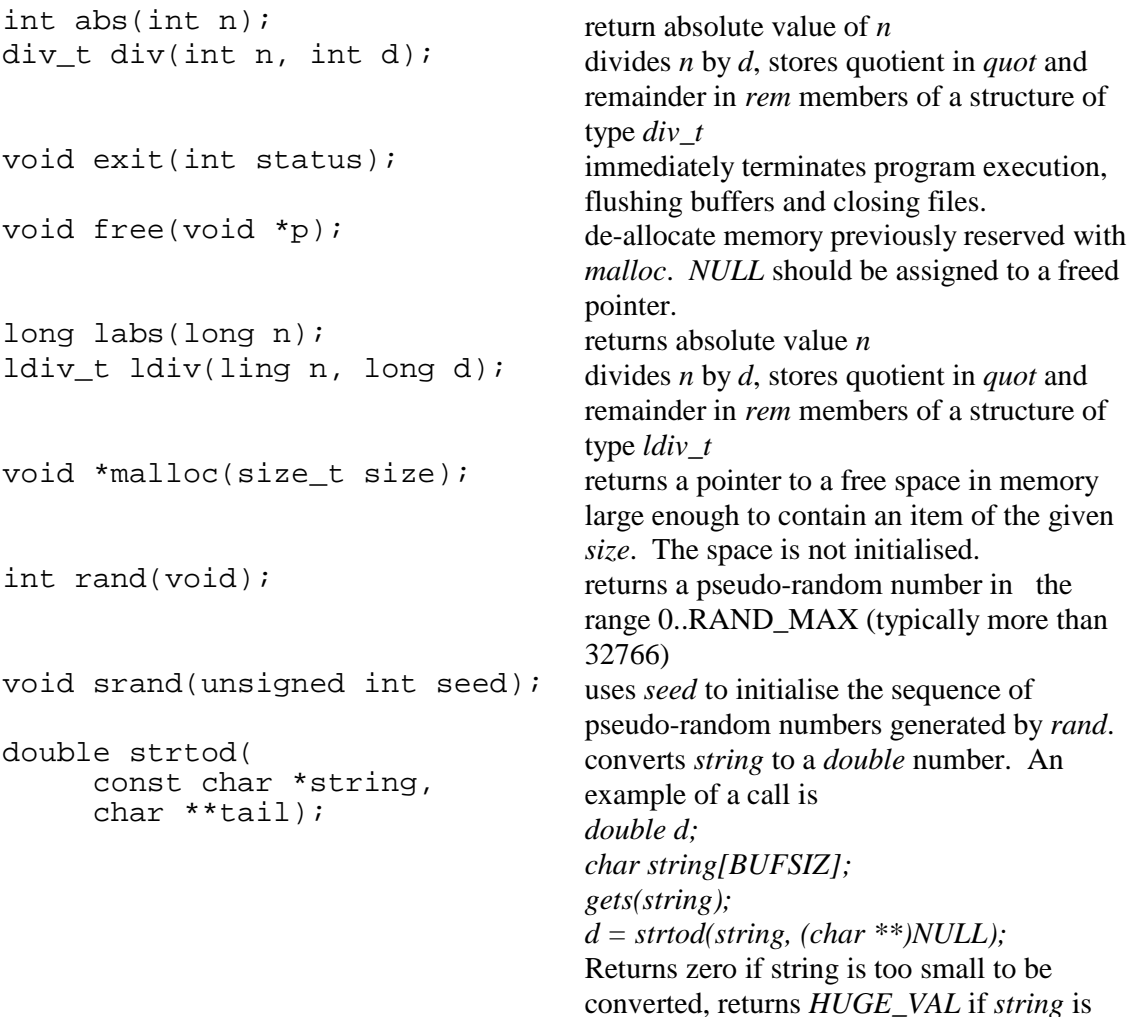

```
too large to be converted.. 
long strtol( 
       const char *string, 
       char **tail, int base); 
                                             converts string to long int. Examples of calls 
                                             are 
                                             long m; 
                                             int n; 
                                             char string[BUFSIZ]; 
                                             gets(string); 
                                            m = strtol(string, (char**), 10); 
                                            n = (int)strtol(string, (char**), 10);
unsigned long strtoul(const 
       char *string, 
       char **tail, 
       int base); 
                                             converts string to unsigned long int. 
                                             LONG_MAX or LONG_MIN is returned if 
                                             string is too large or too small to be 
                                             converted. 
int system( 
       const char *string); 
                                             passes string to operating system for 
                                             execution. string should be the name of an 
                                             executable program. Any open files should 
                                             be closed before system is called. 
void *bsearch(const void *key, 
       const void *array, 
       size_t n, size_t size, 
        int (*compare)(const void 
        *arg1, const void *arg2)) 
                                             bsearch searches ordered array[0]..array[n-
                                             1] for an item that matches *key. The 
                                             function compare must return a negative 
                                             value, zero or a positive value if its first 
                                             argument is less than its second, equal, or 
                                             greater than the second respectively. bsearch
                                             returns a pointer to a matching item - if one 
                                             exists - otherwise it returns NULL. 
void qsort(void *array, 
        size_t n, size_t size, 
        int (*compare)(const void 
        *, const void *)); 
                                             sorts array[0]..array[n-1] into ascending 
                                             order. The compare function is as described 
                                             above for bsearch.
```
Program b5 contains an example of a call to *bsearch*.

```
/* program b5 - binary search */ 
#include <stdio.h> 
#include <stdlib.h> 
int intCompare(const void *m, const void *n); 
int main() 
\{ int searchFor = 11; 
   int *pResult; 
  int numbers[5] = \{2, 4, 6, 8, 10\};
   pResult = (int *)bsearch((void *)&searchFor, 
                (void *)numbers, sizeof(numbers) / sizeof(int), 
                             sizeof(int), intCompare);
   if (pResult == NULL) 
     printf("Not found\n"); 
   else 
     printf("Item found is %d\n", *pResult); 
}
```

```
int intCompare(const void *m, const void *n) 
{ 
  int *_{p} = (int * )m;int *q = (int * )n;if (*p < *q) return -1; 
  else if (*p == *q) return 0; 
   else 
     return 1; 
}
```
#### **B.12 string.h**

Functions include

```
int strcmp(const char *s, 
      const char *t); 
int strncmp(const char *s, 
      const char *t, int n); 
char *strcat(char *s, 
      const char *t); 
char *strncat(char *s, 
      const char *t, int n); 
char *strcpy(char *s, 
      const char *t); 
char *strncpy(char *s, 
      const char *t, int n); 
char *strerror(int n); return text of a pre-defined error message
size_t strlen( 
      char const *s); 
char *strchr(const char *s, 
      char c); 
char *strstr(const char *s,
```

```
 const char *t);
```

```
char *strtok(char *s, 
      const char *t);
```
compares two strings for equality. Returns *-1* if *\*s < \*t*, *0* if *\*s == \*t* and *1* if *\*s > \*t*. The ordering is based on the underlying character set eg ASCII or EBCDIC. compares at most the first *n* chars of *\*s* with *\*t* for equality. Returns *-1* if  $*_s$  <  $*_t$ , 0 if  $*_s$  ==  $*_t$ and *1* if *\*s > \*t*. adds *\*t* onto the end of *\*s*, returns *s*. adds at most *n* characters from *\*t* onto *\*s*, appends '*\0'*; returns *s*. copies *\*t* into *\*s*, returns *s*. copies at most *n* characters from *\*t* into *\*s*. Appends *NULL* to *\*s* if fewer than *n* characters have been copied. WARNING: may not append *NULL* to *\*s* if *n* characters have been copied. Returns *s*. corresponding to *n*. returns length of *\*s* returns pointer to first occurrence of *c* in *\*s* - if it is there, otherwise returns *NULL*. returns pointer to first occurrence of *\*t* in *\*s* - if *\*t* is in *\*s* - otherwise returns *NULL*. breaks string *\*s* into tokens, each delimited by a character from *\*t*. *strtok* is called repeatedly. On the first call, it searches *\*s* for the first character which is not in  $*_t$ . If one cannot be found, then

*strtok* returns *NULL*. But if one can be found, then it searches *\*s* for a character which is in *\*t*; if one is found then it is overwritten by  $\sqrt{0}$ ; a

pointer to the rest of *\*s* is stored and a pointer to the first token is returned. For each subsequent call to *strtok*, the first argument must be *NULL*. *strtok* then looks for subsequent tokens using the pointer to the part *\*s* not yet tokenised.

The program shown below uses *strtok* to split a full name into its constituent parts.

```
/* program b6 - strtok */ 
#include <stdio.h> 
#include <string.h> 
int main() 
{ 
 char tokenSeparators[] = " " ; / * space */
  char name[] = "Ms Audrey Walker-Smith"; 
  char title[BUFSIZ], firstName[BUFSIZ], secondName[BUFSIZ]; 
  strcpy(title, strtok(name, tokenSeparators)); 
   strcpy(firstName, strtok(NULL, tokenSeparators));
 strcpy(secondName, strtok(NULL, tokenSeparators));
  printf("Title is %s, first name is %s, second name is %s\n", 
           title, firstName, secondName); 
}
```
When run, program b6 displays

Title is Ms, first name is Audrey, second name is Walker-Smith

#### **B.13 time.h**

Constants include

CLK\_TCK the number of "ticks" in a second

The types for representing time are

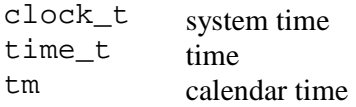

The components of a calendar time are held in *struct tm*. The components are

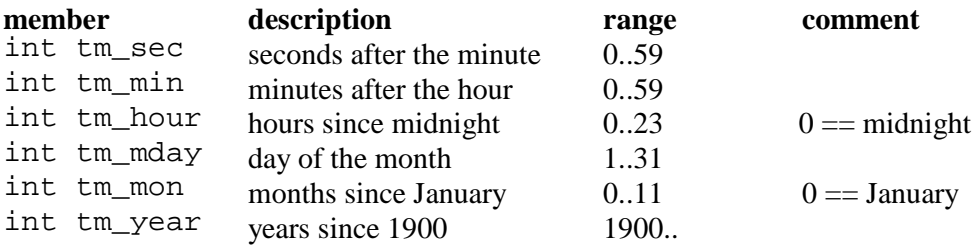

int tm\_wday days since Sunday  $0.6$  0 = Sunday<br>int tm\_yday days since 1 January  $0.365$ int tm\_yday days since 1 January 0..365<br>int tm\_isdt day-light saving time flag 0 off day-light saving time flag  $0$  off,  $> 0$  on The functions are char \*asctime(const struct tm \*pt); converts calendar time into a string. An example of such as string is *Wed May 31 10:33:15 1995\n\0* clock\_t clock(void); returns time since the start of function execution, or -1 if time not available. *clock()/CLK\_TCK* is a time in seconds. char  $*$ ctime(const time\_t  $*$ pt); converts calendar time to local time and returns it as a string format; equivalent to *asctime(localtime(pt))* double difftime(time\_t t2, time\_t t1); returns *t2 - t1* in seconds struct tm \*gmtime( const time\_t \*pt); converts calendar time *\*pt* to Universal Coordinated Time (UCT); returns *NULL* if UCT not available. struct tm \*localtime( const time\_t \*pt); converts calendar time *\*pt* to local time time\_t mktime(struct tm \*pt); converts locale time in structure *\*pt* into calendar time in the same format as used by time. Returns the calendar time, or *-1* if the time cannot be converted. size\_t strftime(char \*string, size t maxChars, const char \*format, const struct tm \*pt); formats date and time from *\*pt* into *string* as defined by *format*. The string that *format* points to contains one or more conversion specifications. time\_t time(time\_t \*pt);<br>returns the current calendar time - if available - otherwise returns *-1*. If *pt* is not *NULL*, *\*pt* also contains the return value.

Each conversion specifier is prefixed with %. The conversion specifiers include

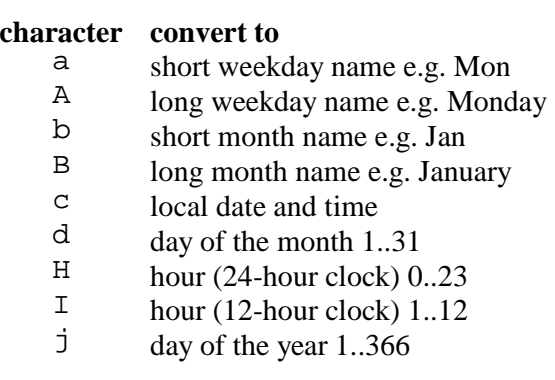

- $\begin{array}{cc}\nm & \text{month } 1..12\\
M & \text{minute } 0.59\n\end{array}$
- $M$  minute 0..59<br>P AM or PM
- $P$  AM or PM<br>S second 0.50
- $\frac{S}{U}$  second 0..59
- U week of the year 0..53 (Sunday is 1st day of the week)<br>
W day of the week 0.6 (Sunday is 0)
- w day of the week 0..6 (Sunday is 0)<br>W week of the year 0.53 (Monday is 1)
- W week of the year 0.53 (Monday is 1st day of the week)<br>  $X = \text{local date}$
- $\begin{array}{ccc} x & \text{local date} \\ x & \text{local time} \end{array}$
- $\begin{array}{ccc} X & \text{local time} \\ Y & \text{year with} \end{array}$
- y year without century 0..99
- $Y$  year with century
- $\frac{Z}{\sqrt{2}}$  time zone name, if any
- $\%$